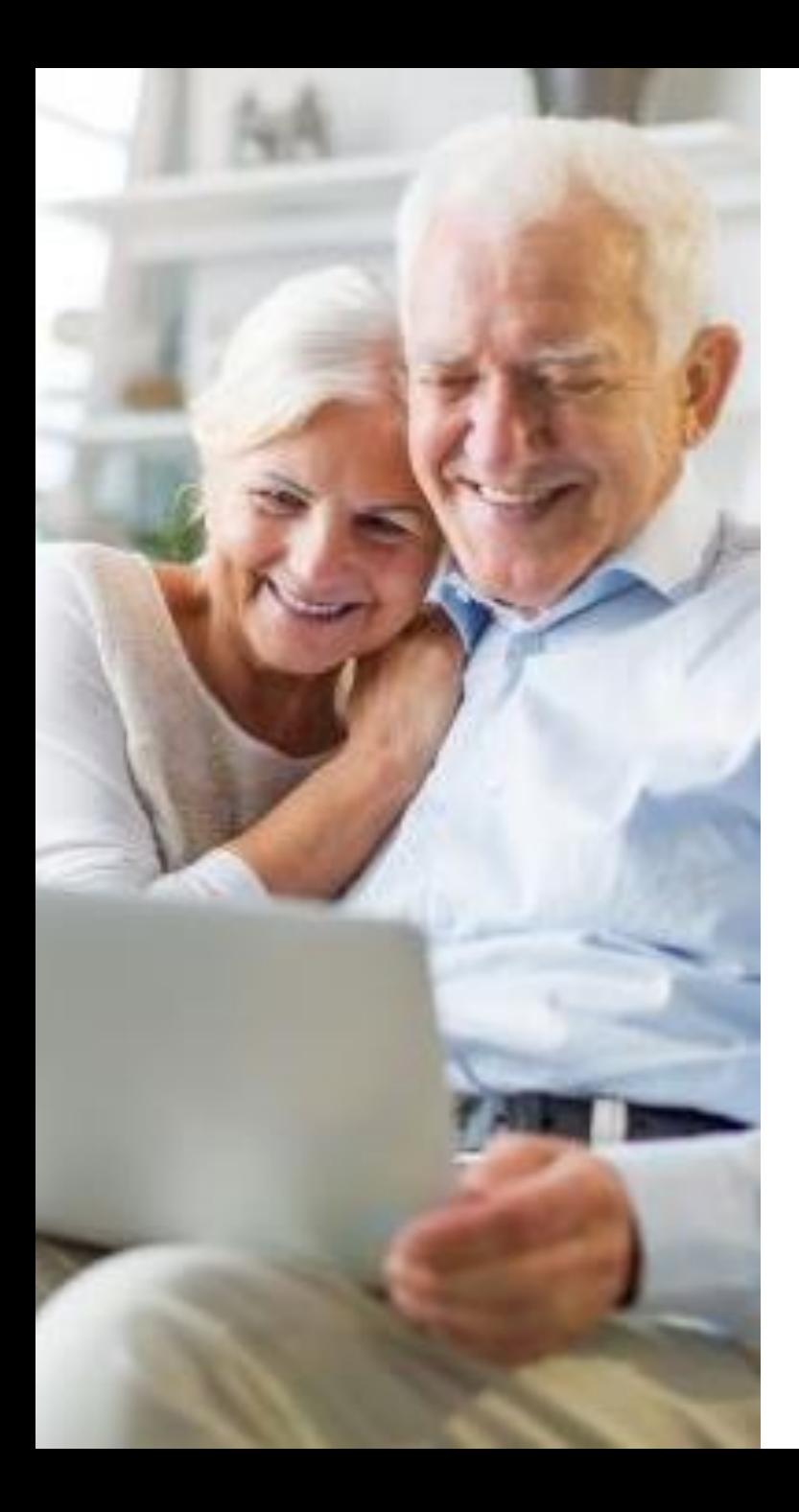

## **IT-guide til online-foredrag i Osteoporoseforeningen**

*Du kan se foredragene fra computer, tablet eller mobiltelefon med skærm.* 

*Du skal blot sikre, at* 

- *der er forbindelse til internettet*
- *og at lyden er slået til*

*På de næste sider kan du læse en guide til, hvordan du ser foredragene.*

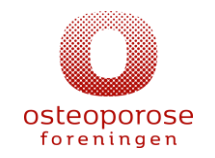

## **Sådan ser du foredragene**

Diætist-foredrag v. klinisk diætist Kirsten Bønløkke Mandag d. 1. marts kl. 18.00 – ca. 19:30 **[KLIK HER](https://youtu.be/C5AYnDW0P6A):** <https://youtu.be/C5AYnDW0P6A>

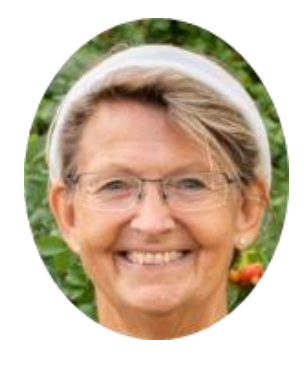

Læge-foredrag v. specialeansvarlig overlæge Jens-Erik Beck Jensen Torsdag d. 4. marts kl. 19.00 – ca. 20.30 **[KLIK HER](https://youtu.be/L9jnIk3xSGc):** <https://youtu.be/L9jnIk3xSGc>

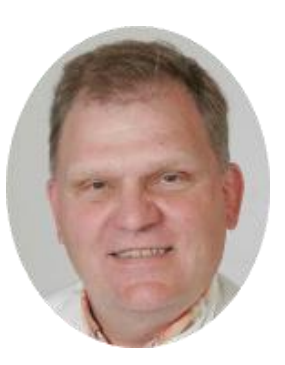

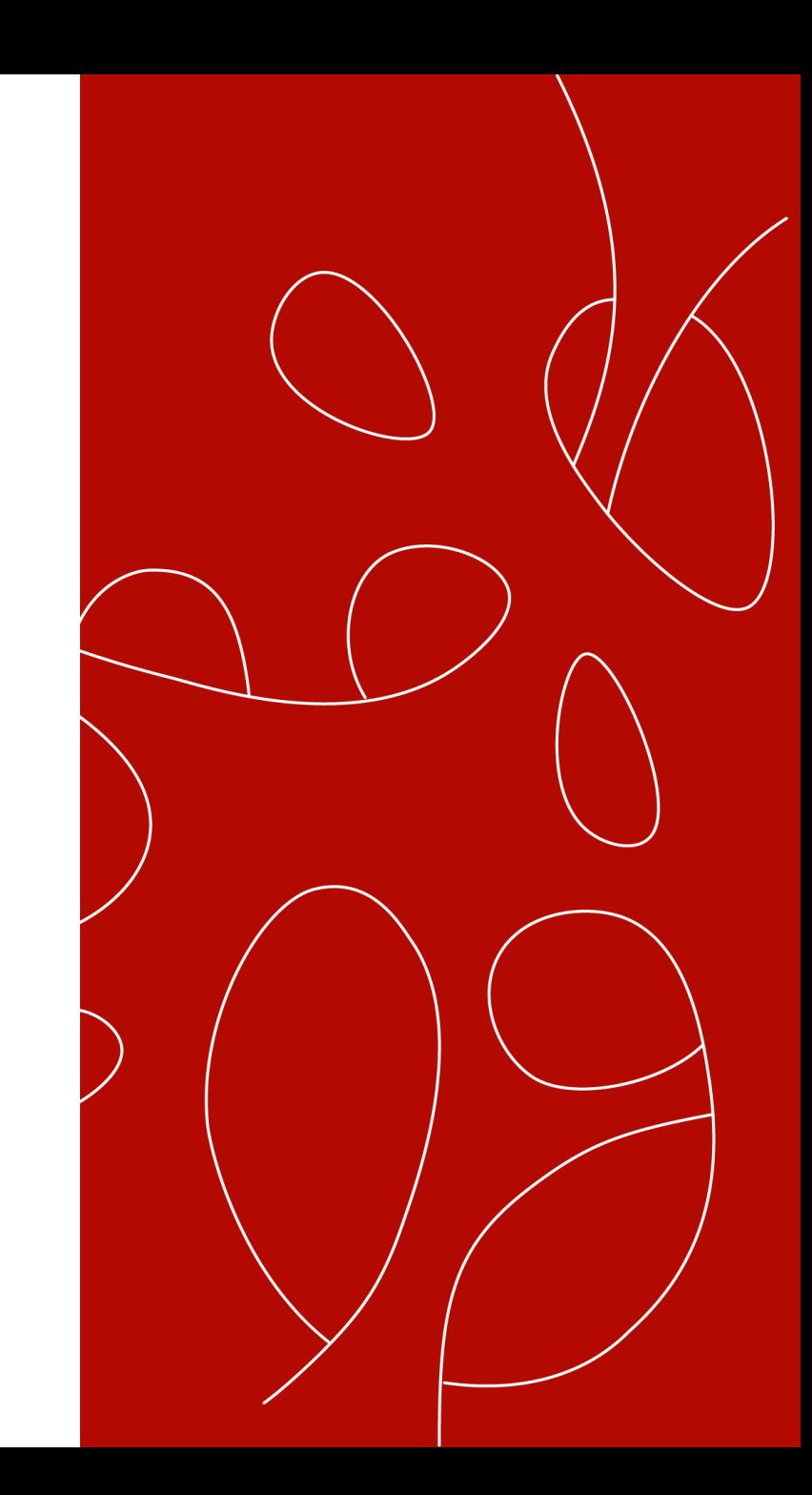

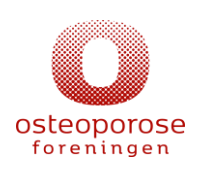

Hvis du vil have mulighed for at stille spørgsmål under foredraget, skal du have en Gmail-konto og logge ind, hvis du ser dette billede:

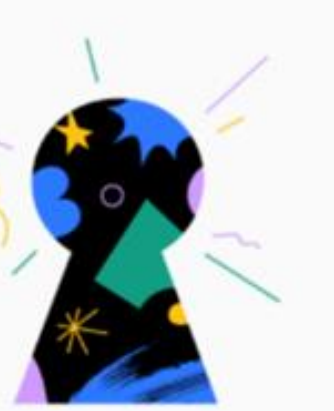

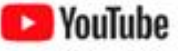

## Log ind på YouTube

· Gem videoer for at se dem senere · Abonner på dine yndlingskanaler

· Bidrag til YouTube-fællesskabet Få flere oplysninger

**NEJ TAK** 

**BLOG IND** 

**NEJ TAK** hvis du bare vil se foredraget

**LOG IND** hvis du har en Google konto  $\angle$  og kan huske dit login – og gerne vil stille spørgsmål undervejs

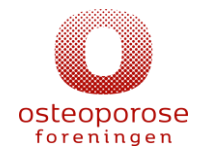

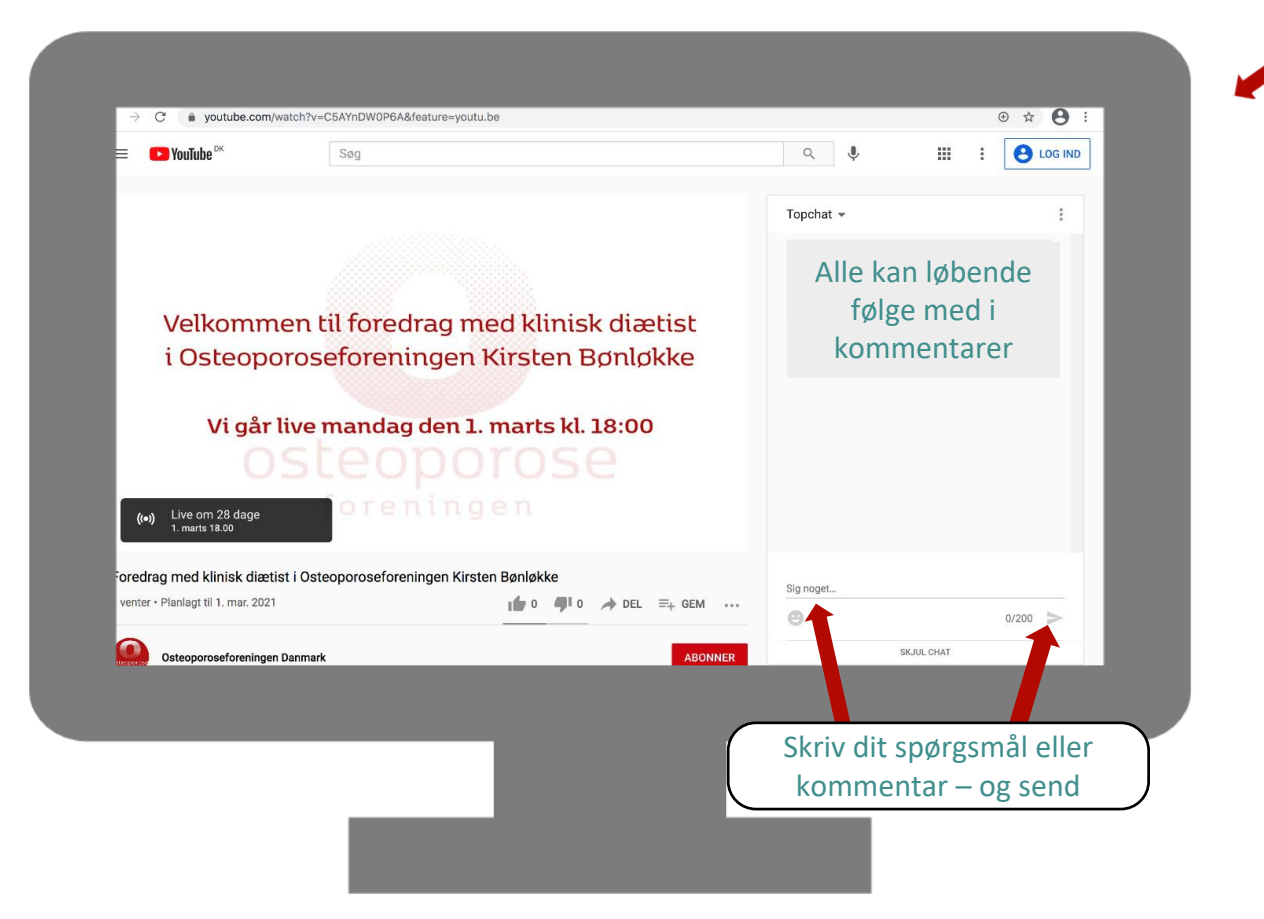

*Har du brug for yderligere IT-vejledning, kan du ringe til Osteoporoseforeningens landssekretariat på telefon 86 13 91 11 allerede en time inden foredragenes start*

**Sådan ser din computerskræm ud, når du er det rette sted. Foredraget vil begynde på det oplyste tidspunkt.**

**Ser du foredraget fra en telefon eller tablet, kan din skærm i stedet se sådan ud**

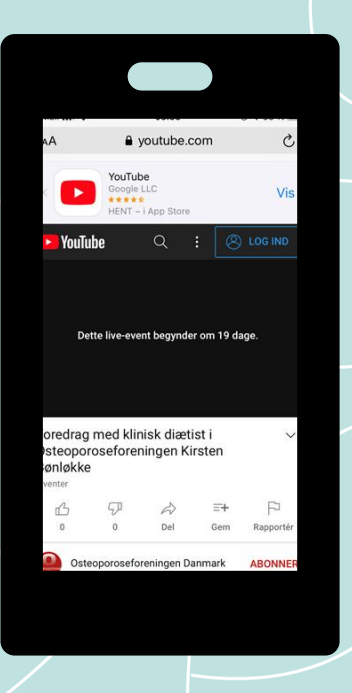